## Shared Memory Programming with OpenMP

#### Lecture 5: Synchronisation

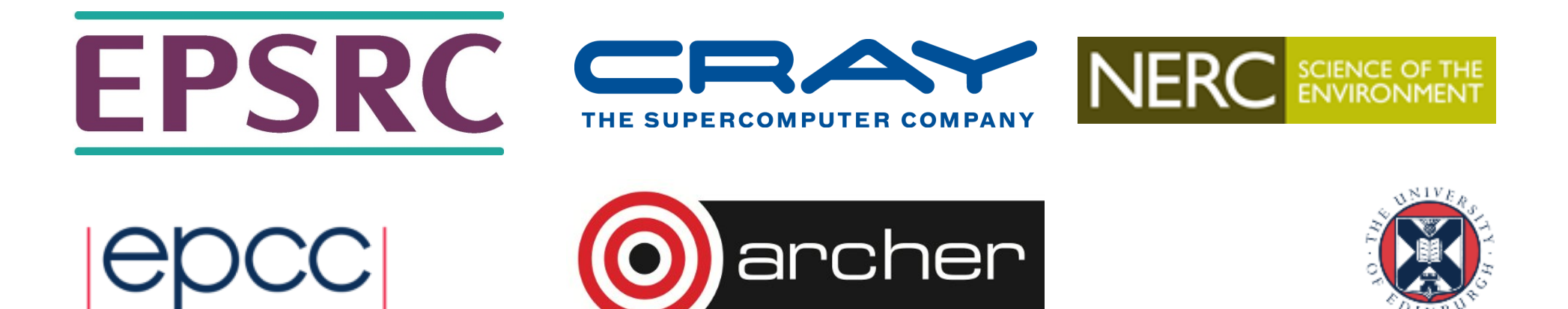

# Why is it required?

Recall:

- Need to synchronise actions on shared variables.
- Need to ensure correct ordering of reads and writes.
- Need to protect updates to shared variables (not atomic by default)

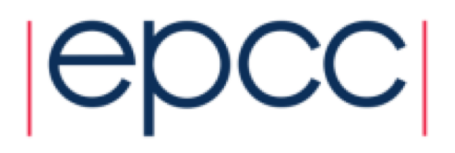

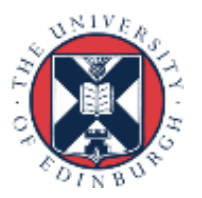

#### BARRIER directive

- No thread can proceed past a barrier until all the other threads have arrived.
- Note that there is an implicit barrier at the end of DO/FOR, SECTIONS and SINGLE directives.
- Syntax: Fortran: **!\$OMP BARRIER**  C/C++: **#pragma omp barrier**
- Either all threads or none must encounter the barrier: otherwise DEADLOCK!!

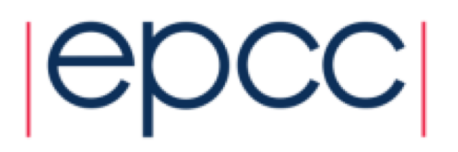

# BARRIER directive (cont)

```
Example:
!$OMP PARALLEL PRIVATE(I,MYID,NEIGHB)
   myid = omp_get_thread_num()
   neighb = myid - 1if (myid.eq.0) neighb = omp_get_num_threads()-1
   ... 
   a(myid) = a(myid)*3.5 
!$OMP BARRIER 
   b(myid) = a(neighb) + c
   ...
```
- **!\$OMP END PARALLEL**
- Barrier required to force synchronisation on **a**

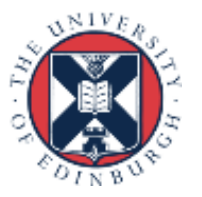

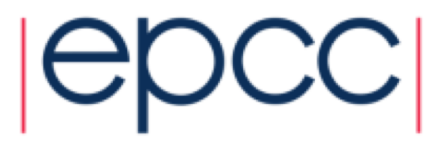

#### Critical sections

- A critical section is a block of code which can be executed by only one thread at a time.
- Can be used to protect updates to shared variables.

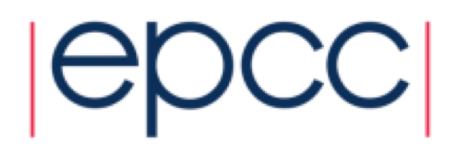

## CRITICAL directive

• Syntax: Fortran: **!\$OMP CRITICAL** *block* **!\$OMP END CRITICAL** C/C++: **#pragma omp critical**  *structured block* 

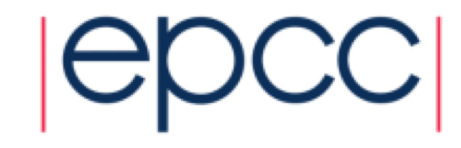

## CRITICAL directive (cont)

Example: pushing and popping a task stack

```
!$OMP PARALLEL SHARED(STACK),PRIVATE(INEXT,INEW)
      ...
!$OMP CRITICAL 
      inext = getnext(stack)
!$OMP END CRITICAL 
      call work(inext,inew)
!$OMP CRITICAL 
      if (inew .gt. 0) call putnew(inew,stack)
!$OMP END CRITICAL
      ...
!$OMP END PARALLEL
```
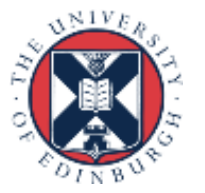

## ATOMIC directive

- Used to protect a single update to a shared variable.
- Applies only to a single statement.
- Syntax:

Fortran: **!\$OMP ATOMIC**

*statement*

where *statement* must have one of these forms:

```
x = x op expr, x = e^{x} x x = infr (x, expr) or
x = intr(expr, x)
op is one of +, 
*
, -, /, .and., .or., .eqv., or .neqv.
intr is one of MAX, MIN, IAND, IOR or IEOR
```
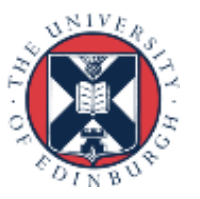

# ATOMIC directive (cont)

#### C/C++: **#pragma omp atomic** *statement*

where *statement* must have one of the forms:  $x \text{ binop} = \text{ expr}, x + +$ ,  $+ +x$ ,  $x -$ , or  $- -x$ 

and *binop* is one of **+***,*  **\*** *,* **-***,* **/***,* **&***,*  **^** *,* **<<**, or **>>**

- Note that the evaluation of *expr* is not atomic.
- May be more efficient than using CRITICAL directives, e.g. if different array elements can be protected separately.
- No interaction with CRITICAL directives

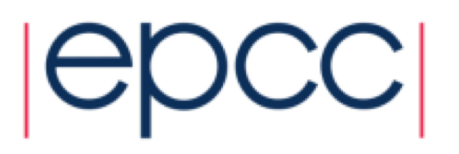

## ATOMIC directive (cont)

Example (compute degree of each vertex in a graph):

```
#pragma omp parallel for
      for (j=0; j<nedges; j++){
#pragma omp atomic
         degree[edge[j].vertex1]++; 
#pragma omp atomic
         degree[edge[j].vertex2]++; 
      }
```
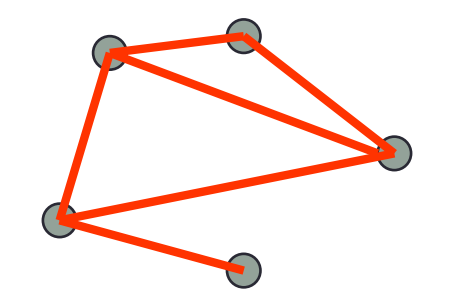

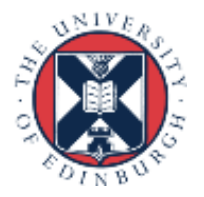

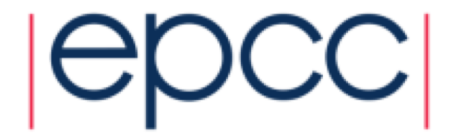

## Lock routines

- Occasionally we may require more flexibility than is provided by CRITICAL directive.
- A lock is a special variable that may be *set* by a thread. No other thread may *set* the lock until the thread which set the lock has *unset* it.
- Setting a lock can either be blocking or non-blocking.
- A lock must be initialised before it is used, and may be destroyed when it is not longer required.
- Lock variables should not be used for any other purpose.

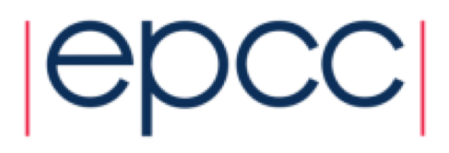

#### Lock routines - syntax

Fortran:

**USE OMP\_LIB SUBROUTINE OMP\_INIT\_LOCK(OMP\_LOCK\_KIND** *var***) SUBROUTINE OMP\_SET\_LOCK(OMP\_LOCK\_KIND** *var***) LOGICAL FUNCTION OMP\_TEST\_LOCK(OMP\_LOCK\_KIND** *var***) SUBROUTINE OMP\_UNSET\_LOCK(OMP\_LOCK\_KIND** *var***) SUBROUTINE OMP\_DESTROY\_LOCK(OMP\_LOCK\_KIND** *var***)**

*var* should be an INTEGER of the same size as addresses (e.g. INTEGER\*8 on a 64-bit machine)

OMP\_LIB defines OMP\_LOCK\_KIND

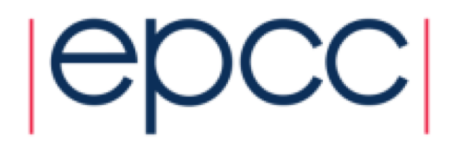

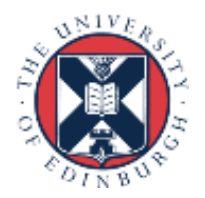

#### Lock routines - syntax

C/C++:

**#include <omp.h>** 

**void omp\_init\_lock(omp\_lock\_t \*lock); void omp\_set\_lock(omp\_lock\_t \*lock); int omp\_test\_lock(omp\_lock\_t \*lock); void omp\_unset\_lock(omp\_lock\_t \*lock); void omp\_destroy\_lock(omp\_lock\_t \*lock);**

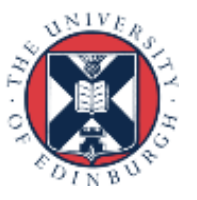

### Lock example

Example (compute degree of each vertex in a graph):

```
for (i=0; i<nvertexes; i++) {
  omp_init_lock(lockvar[i]);
}
```
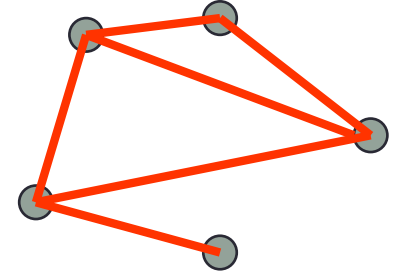

```
#pragma omp parallel for
      for (j=0; j<nedges; j++){
         omp_set_lock(lockvar[edge[j].vertex1]);
         degree[edge[j].vertex1]++; 
         omp_unset_lock(lockvar[edge[j].vertex1]);
         omp_set_lock(lockvar[edge[j].vertex2]);
         degree[edge[j].vertex2]++; 
         omp_unset_lock(lockvar[edge[j].vertex2]);
       }
```
**15**

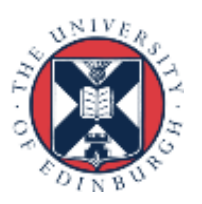

## Exercise: Molecular dynamics

- The code supplied is a simple molecular dynamics simulation of the melting of solid argon.
- Computation is dominated by the calculation of force pairs in subroutine **forces**.
- Parallelise this routine using a DO/FOR directive and critical sections.
	- Watch out for PRIVATE and REDUCTION variables.
	- Choose a suitable loop schedule
- Extra exercise: can you improve the performance by using locks, or atomics, or by using a reduction array.

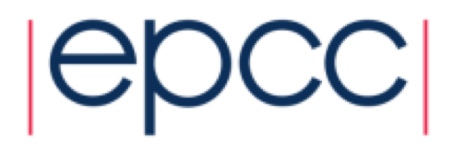

# Reusing this material

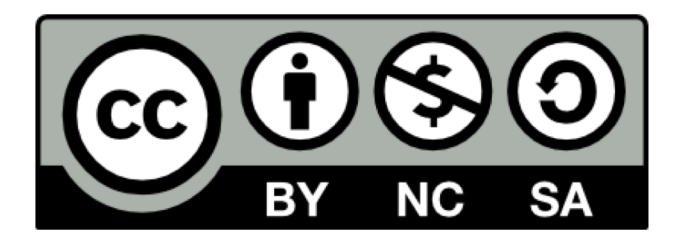

This work is licensed under a Creative Commons Attribution-NonCommercial-ShareAlike 4.0 International License.

http://creativecommons.org/licenses/by-nc-sa/4.0/deed.en\_US

This means you are free to copy and redistribute the material and adapt and build on the material under the following terms: You must give appropriate credit, provide a link to the license and indicate if changes were made. If you adapt or build on the material you must distribute your work under the same license as the original.

Note that this presentation contains images owned by others. Please seek their permission before reusing these images.

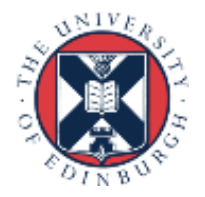

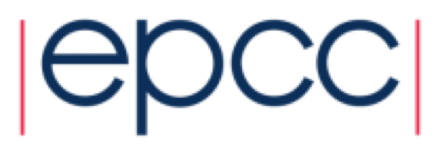